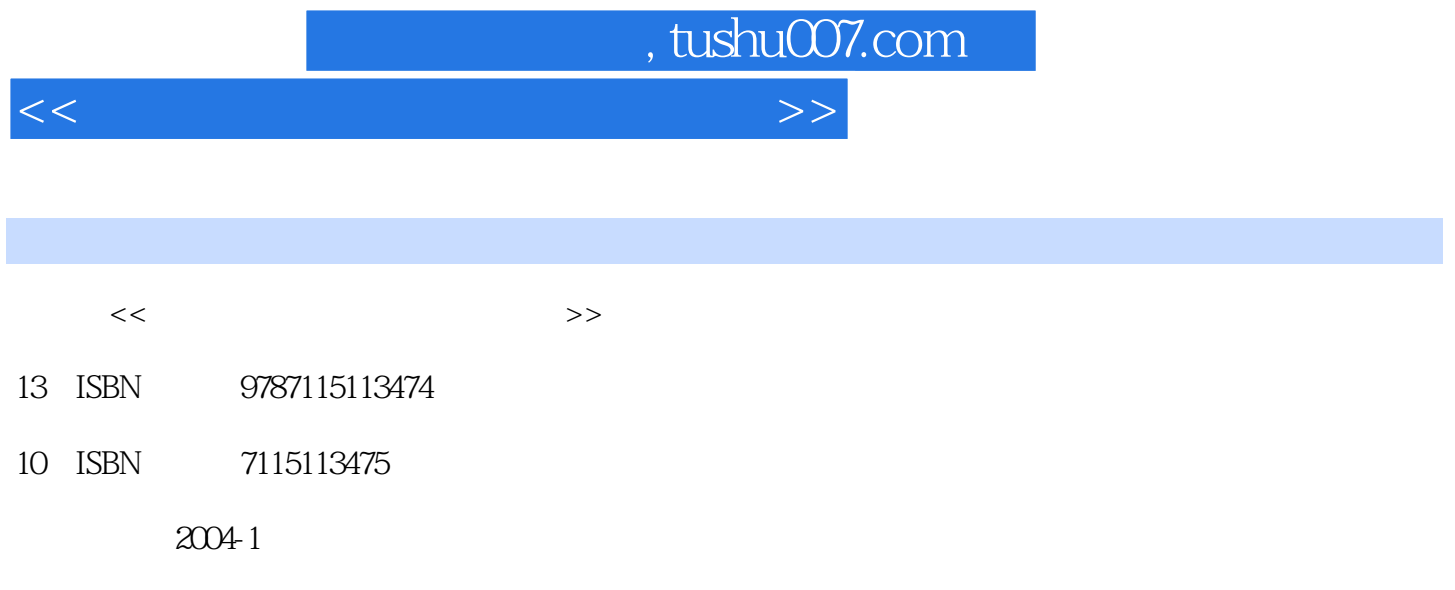

PDF

## 更多资源请访问:http://www.tushu007.com

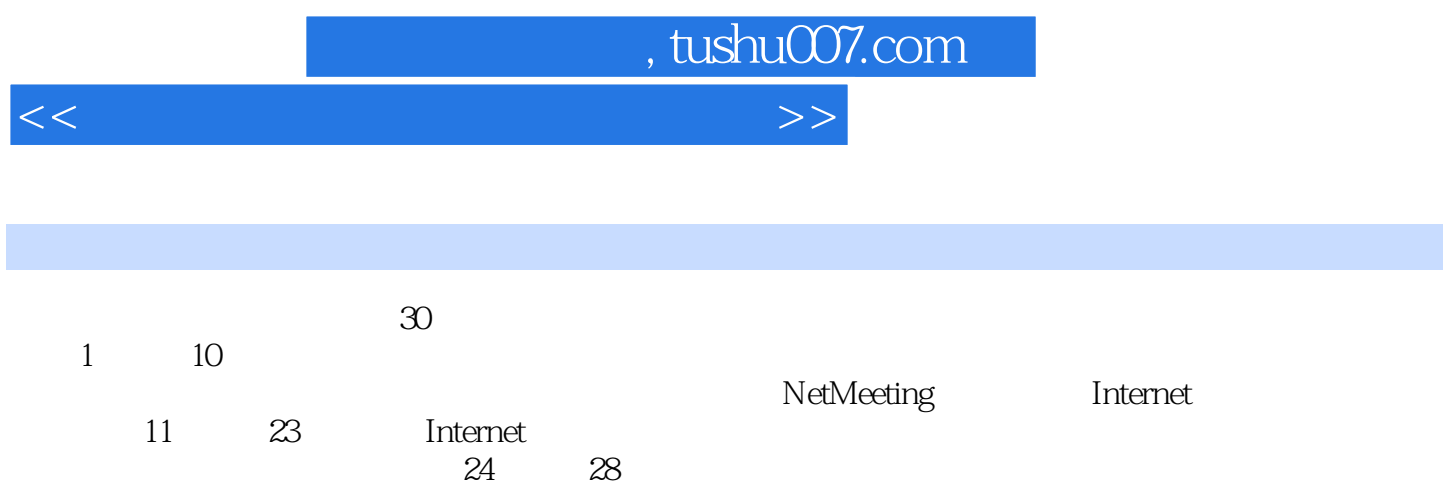

本书可作为大学本科"计算机网络应用基础实验指导"课程的教材,也可作为"计算机网络应用基础"课

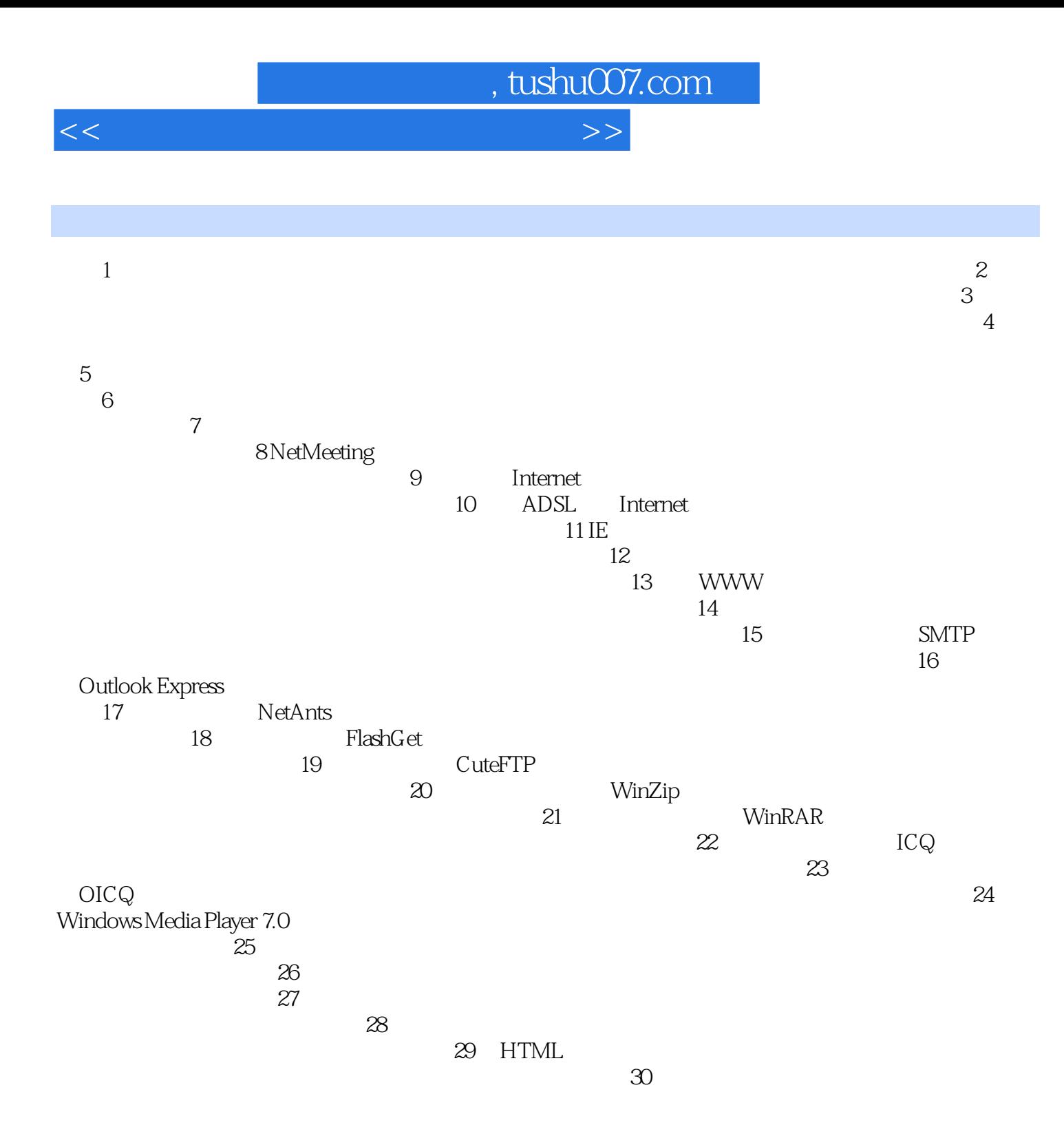

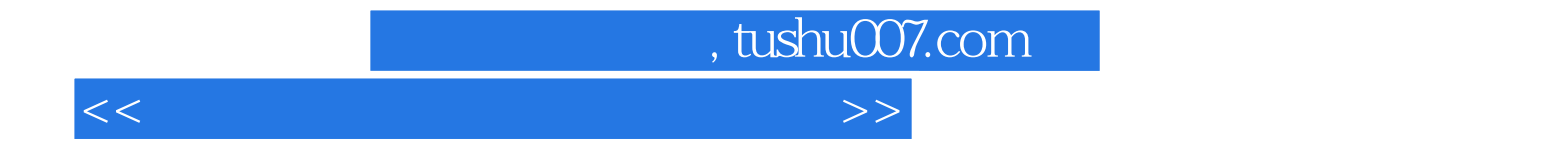

本站所提供下载的PDF图书仅提供预览和简介,请支持正版图书。

更多资源请访问:http://www.tushu007.com